## **Adobe Photoshop Download free License Key Windows 10-11 {{ updAte }} 2023**

Installing Adobe Photoshop is easy. You simply download the software from the manufacturer's website and run the installation program. After the installation is complete, you can use the software just as you want. Cracking the software to unlock the full version of Adobe Photoshop is a bit more complex than just installing the software. First, you need to download the software from a trusted source. After the download, you need to crack the software. There are a few ways to crack the software. The easiest is to install a program called a keygen that will generate a valid serial number. After the keygen is installed, run it and generate a valid serial number. Then, open the software and enter the serial number. Once the serial number is entered, the software is cracked.

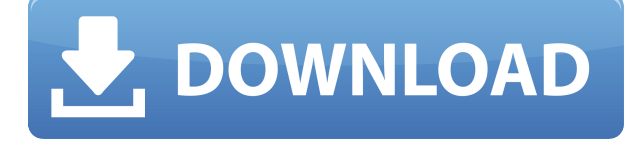

Recently, an article posted on Phoronix.com titled "The Lightroom 5 Closed Beta Is Available Now, And It's Actually Worth Using" directly contrasts the various major photography tools on the market. It is an impressive piece of work based on the observation of the trials of the free-to-download application. The story, complete with newsworthy objective facts like "Camera Raw (version 8) is so fast that people actually notice the difference compared to Photoshop," and "is there any other application with a file format that is more versatile than Lightroom?" works really well in again pointing out the pros and cons of using Lightroom as opposed to Photoshop. This review targets the same market as the above article, providing expert opinions on the strengths and weaknesses of Lightroom 5, and a detailed look at how the differences in the software's interface and workflow help or hinder the effectiveness and efficiency of the application. I just bought a large batch of Black Friday deals which will keep me satisfied well into the New Year. One of my favorite sites is a place I know I will never run dry of deals—Bargain Burgers. The place is really popular, but I never stop at their actual website, which targets any web browser. QGIS is an open-source GIS (Geographic Information Systems) foundation. Due to its functionalities, it's not just for developers, but more people are getting more and more aware of how to work in the software. The latest version of Photoshop makes the most radical changes since the release of version 11. It's exciting to see the massive overhaul to the interface and workflow. Appropriate for a "productivity" application, it increases the range of editing and visually appealing capabilities. It is suitable for both beginners and experts. And the quality of the editing is just superb.

## **Download free Adobe PhotoshopTorrent (Activation Code) [32|64bit] 2023**

On the top of the screen you'll see the standard window toolbar, which you can customize. Notice the top part of your screen where there's a toolbar and a logo. This area called the **content** window (also called the **main menu**) holds just about all the essential tools and features you'll need to work with your images. At the bottom of your screen, you'll see the windows controls that let you navigate through your document's layers. If you're not

using layers, you'll see a series of pictures with a number next to them. Remember, you have only one document; each of the numbered pictures refers to a separate layer. Adobe Photoshop has made it easy to switch between layers. Click on the picture of the layer you'd like to activate to enter its content into your documents. To exit, just click on the picture again. Your Photoshop document is comprised of separate **layers**, which are like windows. You can have as many layers as you like on a document, and they can also have their own **shadows** and **gradients** (see below). The process of using layers is pretty straightforward: Create individual layers for each part of your design. For example, you might need a background layer, then a layer for text, and finally one for your logo. On each layer you can add different things from your images. Duplicate layers hold exact duplicates of the previous layers. You can change the transparency of any duplicate layer by going to its **Transparency** tab. Transparency controls the amount of pixels you see behind any image on your document. Because duplicates are transparent, you'll be able to see any other layers beneath the piece you're duplicating. To change the transparency of any layer, go to its **Layer Properties** tab. You can directly change its Transparency setting by clicking in the Transparent area. If you decide to change a layer's Transparency setting, by the way, you can always reverse the process and restore the layer's transparency by clicking on a transparent area. Also, if you add a layer, the setting will be applied to the entire layer, not just to the individual piece of content you added. 933d7f57e6

## **Download Adobe PhotoshopWith Registration Code With Keygen For Windows 2023**

You can export images to a separate window (the "external web browser window") for viewing in the browser or other applications. You can go to page setup in the application to customize the layout and content of prints, brochures, applications, and other documents. You can even work in tandem with a user, sharing a workspace among two users in a session.

Collaboration, part of Creative Cloud Pro, allows you to work on a document from anywhere, without needing to upload files any longer. The Adobe eBook collection usually cost a significant amount, but as Photoshop is a great tool, most of the useful resources have been made available for free. There is a collection of free Photoshop tutorials that teaches you how to start using Photoshop for creating words, effects, illustrations and many more. A user-agent style sheet is an XML file that tells Web browsers and content management systems like WordPress the exact look of your website. You can edit these settings in your own desktop browser, using a tool built into the Google Chrome browser, Mozilla Firefox, Internet Explorer or Safari.

Understanding Webmasters will provide a deep understanding of the protocols that are needed to serve your site in different browsers and aid in the steadiness of user experience. Many major web tools, such as WordPress, Drupal, Adobe Dreamweaver, InDesign and more are built on AdobeiDesigner, a tool that helps you edit and design HTML, CSS or XML code. You can use this tool to test CSS properties, fix text flair, and reflow text.

adobe photoshop 7.0 hindi fonts free download adobe photoshop 7.0 for android free download apk download aplikasi adobe photoshop cs4 gratis download adobe photoshop cs4 gratis adobe photoshop 7.0 download 32 bit for pc adobe photoshop 7.0 32 bit download for pc adobe photoshop 7.0 download for this pc adobe photoshop 7.0 filter download for pc adobe photoshop 7.0 full version download for pc adobe photoshop 7.0 free download for pc filehippo

With these updates, Photoshop gets stronger, more powerful and more efficient, with tools that enable true collaboration between people, across devices, and between Photoshop and Photoshop Elements. ABOUT ADBEADBE, the global leader in digital marketing technologies, delivers marketing and business solutions to improve how consumers interact with brand experiences across all digital touchpoints. In addition to design tools like the Content Aware Move tool, advanced vector tools and tools to help you fix problems with and tweak layers, the comprehensive array of new tools in Photoshop Elements 21 empower you to create creative effects in ways you've never experienced before. New hubs for creative options continue to be added, and the improvement of brushes, selections and layers is unparalleled. Adobe Photoshop desktop is a professional level digital art application designed with photographers, designers, artists and media creators in mind. The largest and most comprehensive of the company's desktop apps, Photoshop offers all of the features of a professional digital imaging editing tool at a price affordable to a wide range of people. Photoshop actively builds on the functionality added to the platform over time. Over the past decade, Photoshop's extensibility has grown tremendously, making it easier for third-party developers to turn Photoshop into their own self-contained application. Photoshop is available in macOS, Windows and Linux. Adobe Panic recently released a book titled, "Photoshop CS6: Build a Better World, Faster," co-authored by Jeffrey Zeldman. To learn more about both Photoshop and Jeffrey Zeldman, and the relationship between the two of them, please visit: https://www.creativespot.com/

Adobe's AI creation tool Adobe Cortica is now available for everyone as a free trial at this time. This tool aims to make creative processes more accessible for beginners, and is built as a collaborative workspace for drawing, painting, and storytelling. Can it rival some of the most powerful software brands on the market? We will find out soon. Check out the demo and download the trial here:

The free Creative Cloud Photography App makes it easier to capture the world around you, organize, edit and publish images. Whether you're a creative freelancer, a young family looking to document your travel adventures on smartphones, or an ambitious club or wedding photographer, the Photography App lets you capture the best of the best. The latest update to Adobe Illustrator CC 2019, the vector-based vector graphics tool, offers some exciting new features. One of the most highly requested features is a redesigned standalone brush palette, with new icons, a new bracket option to split a brush, and dynamic sizing in the brush options panel. Adobe has also introduced a new selection brush with new shapes, dynamic axis of symmetry, and several customization features. The update also adds the ability to adjust perspective in brush options. Adobe Connect CC 2019 brings easy-to-use meeting communication and conferencing to all apps in Creative Cloud. With built-in video chatting, face tracking, red-eye reduction, and resolution scaling, you can meet with your team remotely, start a virtual classroom, or webinar from anywhere, as long as you have an internet connection.

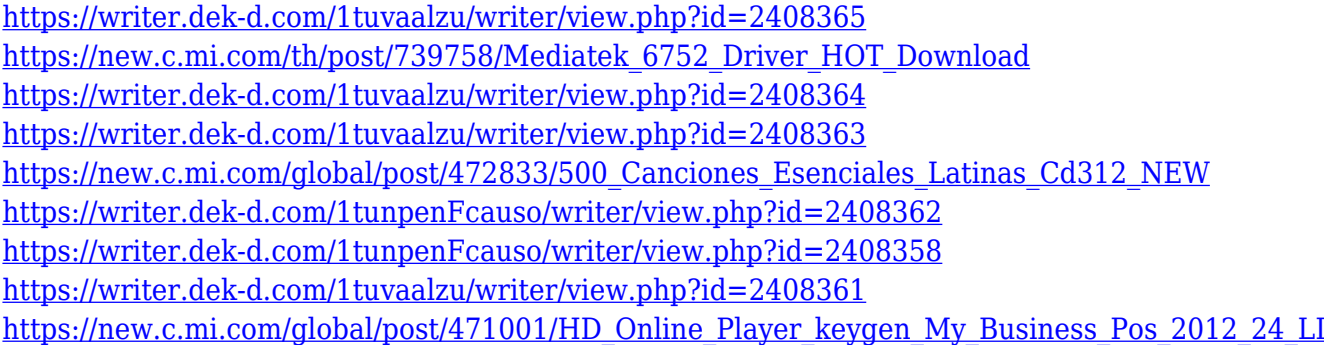

There are plenty of tools and features to work with the Photoshop. You can create impressive artworks, work on endless creative designs, and make stunning photos with extraordinary effects. All that with the simple and efficient tools. Recognized tools such as the pencil tool, magic wand tool, crop tool, selections tools, fill tool, and many are there. The tools are highly used in the Photoshop CC. But you have to learn very well for using the tools perfectly. The majority of the tools are in the top of these artist toolsset. These tools are the best workhorse ones and provide you powerful tools. There are the tools such as Levels and Curves that can be used in order to edit the brightness, exposure, contrast, and so on. You can also use the healing brush tool which helps in the selection of an area of pixel. Select the color filter to get the best result. Used the Liquify Tool, you can transform the object. It is so simple and you don't need to waste valuable time for learning such complex features and the controls. You can easily work with them in no time. The Liquify tool has many features and it always presented in the top of these tools. So, you can fix the object, get rid of wrinkles, change the brightness, and much more. One more tool is the magnetic lasso tool, which is the perfect tool for the best selection. You can also crop and resize the image with the help of the crop tool. The Eraser is a powerful tool with which you can remove the unwanted objects from the image. You can also use the balloons mask. This is the most versatile tool and it also supports the selection tool. You can easily remove the unwanted objects. There are a number of tools and such that work perfectly and do not require any more coding. These are the best tools for the photo editing purposes.

```
https://marketmyride.com/adobe-photoshop-7-0-software-free-download-for-windows-8-work/
https://parsiangroup.ca/2022/12/download-free-adobe-photoshop-2021-lifetime-activation-code-torre
nt-activation-code-for-windows-x64-2022/
https://wearebeachfox.com/wp-content/uploads/2022/12/vailyuki.pdf
https://kedaifood.com/wp-content/uploads/2022/12/annmagi.pdf
https://blacklistedhomeowners.com/wp-content/uploads/2022/12/Download-free-Adobe-Photoshop-20
21-Version-2231-Registration-Code-Keygen-Full-Version-2022.pdf
https://cleverfashionmedia.com/advert/windows-free-registration-nulled/
https://biancaitalia.it/2022/12/23/photoshop-2021-version-22-1-0-download-with-product-key-hack-wi
ndows-3264bit-2023/
https://hgpropertysourcing.com/wp-content/uploads/2022/12/belvokal.pdf
http://areaspettacoli.com/wp-content/uploads/hopemar.pdf
https://studiblog.net/wp-content/uploads/2022/12/addicia.pdf
```
Produced by the Google Creative Lab, *'Ready Player One'*, a once-in-a-lifetime collaboration between Griffith Observatory, Creative Labs, and Paramount Pictures, is a game of one-upmanship as the Game's creators play a TV show-within-a-show in an intricate series of challenges similar to those in *'Ready Player One'*. Both the Advertising industry and the Game's prospective players are drawn into the story of 'Ready Player One's' alternate Earth by the site of the Warner Bros. Museum, midway across the Atlantic Ocean. This concept was inspired by a meeting between the Warner Bros. Museum and the Griffith Observatory in Los Angeles, California, where creatives came to see 12,000 feet of 8K film displayed. The overall concept for the Ready Player One VR experience was a collaborative effort between Google Audience, who were responsible for creative and technical production, and Creative Labs, who were on-boarded as technical experts. "Addition of these exciting new features marks a new era of how sophisticated creativity will be delivered in the future," said Shantanu Narayen, CEO, Adobe. "With automatic smart object detection and recognition based on machine learning, Photoshop CC can track and manipulate the movement of objects in a single tool." The Share for Review collaboration feature allows users to collaborate in Photoshop without leaving the application. To initiate a Share for Review, drag a Photoshop CC file to a user's desktop. The other users will then receive a notification, which gives them the ability to view and make changes directly on the shared file without leaving the application. This collaboration functionality provides a streamlined workflow for creative teams across any surface.